#### Atividade para imprimir

# Tambor

#### **Material**

- lata de leite em Pó
- papel fantasia (várias Cores)
- Barbante
- cola
- 2 palitos de churrasco
- 2 bolinhas de Isopor
- Fita adesiva colorida

### Passo a passo

cobrir a Lata com papel fantasia, para Ficar Bem colorida

**2.** Prender o purche da lata Prender o barbante.

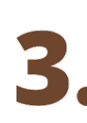

colar a bolinha de isopor. Na ponta fina do palito de churrasco

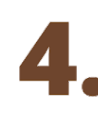

enfeitar os palitos de churrasco. Com a Fita adesiva colorida

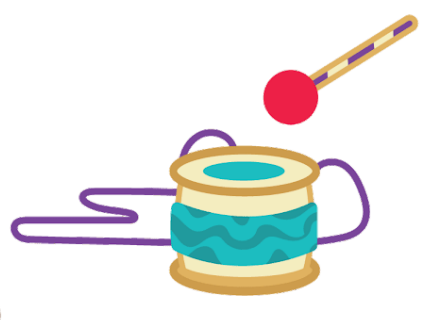

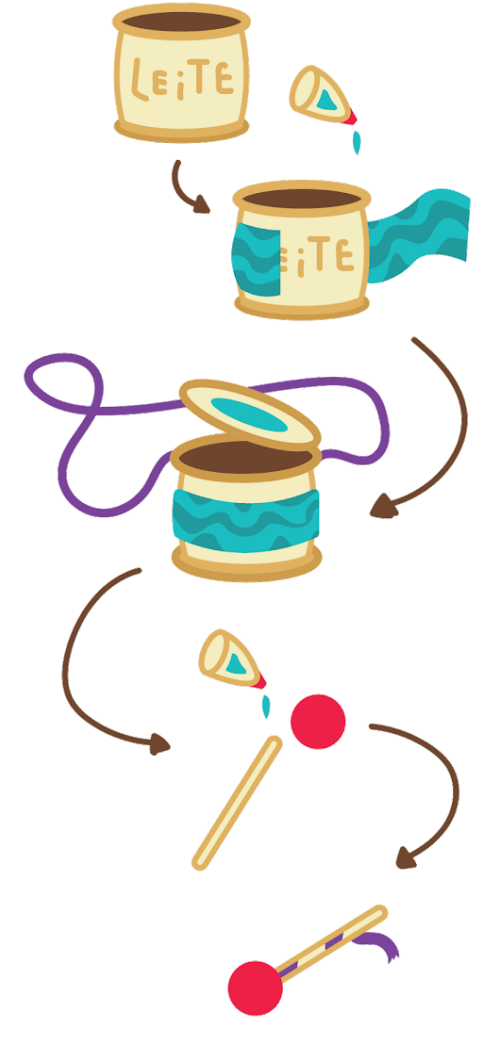

# Tambor

### **Material**

- Lata de leite em pó
- Papel fantasia (várias cores)
- Barbante
- Cola
- 2 Palitos de churrasco
- 2 Bolinhas de Isopor
- Fita adesiva colorida

## Passo a passo

- Cobrir a lata com papel fantasia, para ficar bem colorida
- 
- Prender o barbante com a tampa da lata

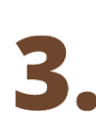

Colar a bolinha de isopor na ponta fina do palito de churrasco

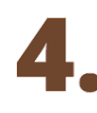

Enfeitar os palitos de churrasco com a fita adesiva colorida

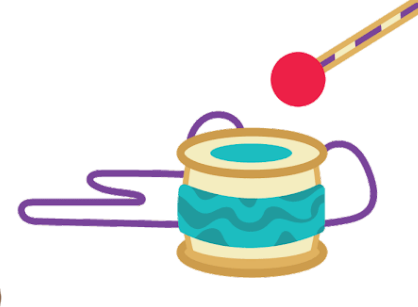

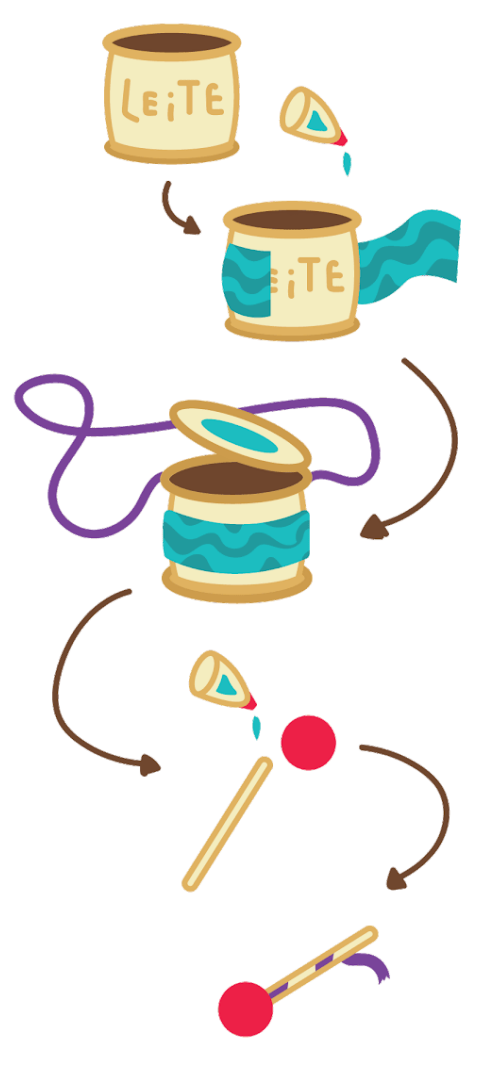